NOM Prénom Classe

# **Faire une recherche documentaire Fiche méthodologique**

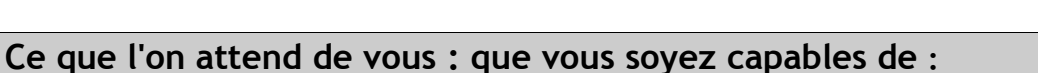

- Traduire un sujet en **mots-clés** ou expression-clés
- Dégager une **problématique** à partir d'un **sujet** donné, élaborer un **plan**, rédiger une **introduction** et une **conclusion**
- **Rechercher des informations** à partir de ressources documentaires de **supports variés** : extraits de livres, articles de revues, sites ou pages internet...
- Rechercher des documents dans la base de données documentaires **e-sidoc** et utiliser différents **moteurs de recherche ou métamoteurs**, éventuellement en utilisant le mode de recherche avancé, **sans vous limiter au résultat d'une seule recherche.**
- Vous interroger sur la **fiabilité des informations trouvées**
- **Sélectionner** les **documents pertinents** par rapport au sujet traité
- **Noter** sur la fiche-outil les **références** des documents trouvés dans e-sidoc, **retrouver** les documents dans le **CDI**
- Créer un **document de collecte d'informations**, puis **traiter**, **reformuler**, **synthétiser** les différentes informations collectées
- **Présenter le résultat de votre recherche** conformément à la forme demandée (exposé oral, affiche, dossier...)
- **Rédiger** la **bibliographie** des documents utilisés pour votre recherche, y compris pour les documents numériques, en respectant les normes

#### NOM Prénom Classe

**Conseils méthodologiques pour mener à bien votre recherche** 

### **1- Bien cerner votre SUJET**

- Traduire votre sujet en **mots-clés**, utiliser au besoin des synonymes
- Éventuellement, pratiquer le **questionnement du sujet** : QUI, QUOI, QUAND, OU, COMMENT, POURQUOI
- Ne pas hésiter à vérifier le sens des termes du sujet dans un dictionnaire pour éviter les horssujets.

### **2- RECHERCHER des DOCUMENTS**

- • **2.1 Consulter des ouvrages de référence : manuels, dictionnaires, encyclopédies...**
	- • **2.2 Utiliser E-sidoc, base de données documentaires du lycée Lamartine**

•

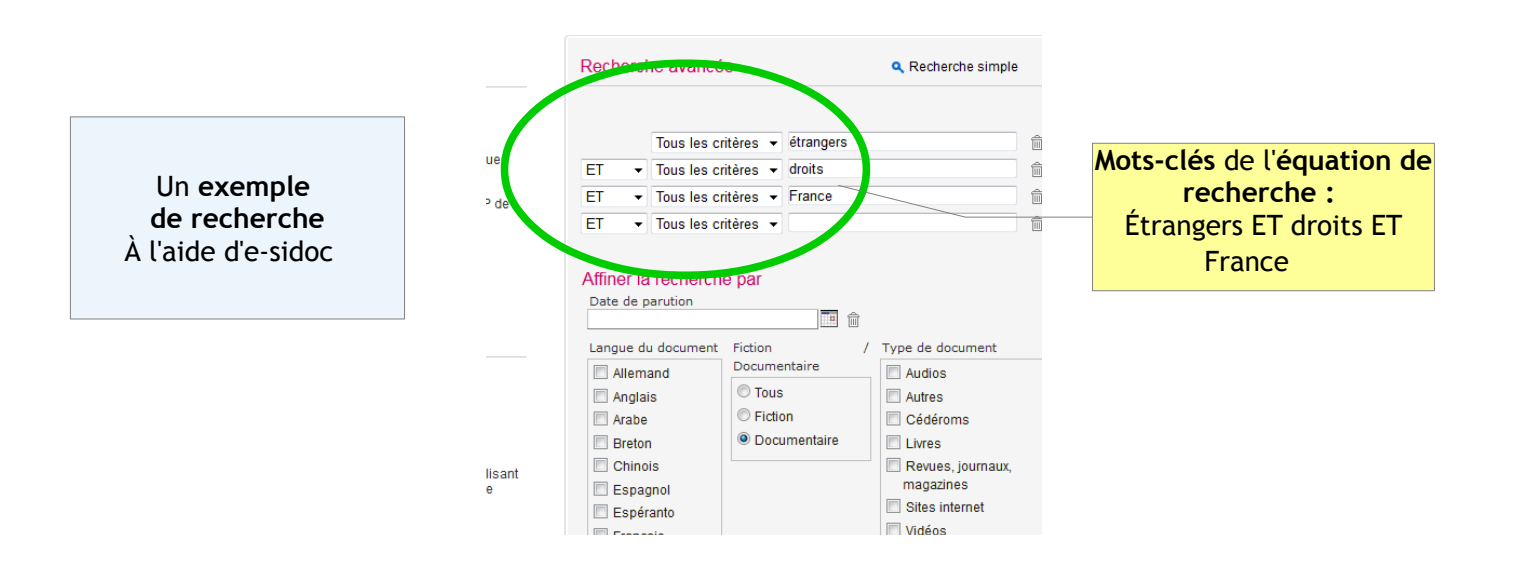

NOM Prénom Classe TITRE Retour à la liste des résultats  $1/10$   $($ de l'article"J'ai vécu 5 ans sans papiers m dans Phosphore (N°368) paru en Février 2012 en p.55 par Fleur **Mots-clés** de l'**équation**  de la Have **de recherche : ARTICLE** Témoignage de Nam, jeune Vietna ui a vécu e, Encadré : droit Étrangers ET droits ET les ieunes tranger Franci **France** Article de périodique Dans la collection Phosphore (Paris) Le **résultat Sujets** traités dans le Langue du document : Français **de la recherche** : documents mmigration clar Un exemple de Immigration clandestine Élève (système éducatif notice de revue Élève (système éducatif) Notes Avi Complémentaires des lecteurs Phosphore (N°368) Cote Emplacement Statut Disponibilité du document Lien permanent de la fiche  $\frac{1}{2}$  (e)  $\boxed{\approx}$  ( $\approx$ 

A partir des **résultats** de chacune de vos recherches, **sélectionnez** les **documents** qui vous paraissent **pertinents** et que vous irez chercher dans le CDI pour les consulter.

Un **document pertinent** par rapport à une recherche documentaire, c'est un document qui correspond au sujet de recherche, qui apporte des réponses aux points que vous avez choisi de développer dans votre exposé.

Pour sélectionner les documents pertinents dans la liste de résultats, lire le titre des documents, le résumé et consulter la liste de sujets associés,

*Voici quelques questions à se poser pour sélectionner les documents pertinents que vous irez ensuite chercher dans le CDI:* 

- Ce document me permettra t-il de développer un ou plusieurs des points de mon sujet ?

- Correspond-il à mon niveau de lecture ou de compréhension (un écrit universitaire n'est pas adapté à un élève de lycée)
- - L'information est-elle d'actualité, à jour ou obsolète (regardez la date de publication) ?...

### **Noter avec soin les références des documents pour pouvoir les retrouver dans le CDI :**

Pour un **livre** : Titre, auteur, COTE

Pour un **article de revue :** Titre de la revue, date, numéro, titre de l'article, pages. => Au CDI, les revues sont classées par titre, date, et numéro ; les numéros de l'année en cours sont sur le présentoir, les numéros antérieurs sont dans des boîtes archives au rez-de-chaussée ou à l'étage. Pensez à consulter les tableau indiquant la localisation des différents titres en fonction de leur année d'édition.

Pour une page internet : cliquer sur *«* Voir le site internet »

• Pensez à vérifier la **disponibilité** du document. Si un document est emprunté, faites-en part au professeure-documentaliste qui se chargera de le récupérer.

**=> Dès le début de votre recherche, ouvrez un document sous traitement de texte que vous nommerez bibliographie + le thème de la recherche. Il va vous servir à conserver les références bibliographiques des documents trouvés. Pour les documents trouvés à partir d'e-sidoc,** il vous suffit de **cliquer sur**  pour copier-coller la référence bibliographique depuis E-sidoc.

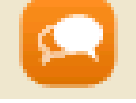

Allez ensuite chercher les documents dans le CDI. Si vous travaillez par groupe, répartissez-vous les documents à étudier pour voir s'ils apportent réellement l'information recherchée.

## • **2.3 Rechercher sur le web :**

### **2.2.1 Croiser les outils de recherche :**

#### **IMPORTANT : Ne pas s'en tenir aux résultats d'une seule recherche !**

- Penser à utiliser des **MOTEURS DE RECHERCH**E autres que Google :
- *DuckDuckGo Qwant*
- *Bing Exalead*
- *Yahoo Altavista*
- Et des **METAMOTEURS**, qui vont chercher simultanément sur PLUSIEURS moteurs de recherche :
- *Ixquick.com*
- *Dogpile.com...*

## **2.2.2 Consulter des SITES RESSOURCES dans le domaine concerné (exemples) :**

- Ministère de la justice : <http://www.justice.gouv.fr/>
- Cour internationale de justice : <http://www.icj-cij.org/>
- Ligue des droits de l'Homme : <http://www.ldh-france.org/>
- CNAPE Fédération des associations de protections de l'enfance. <http://www.cnape.fr/fr/home.html>
- Liens vers des organismes partenaires du Ministère de la justice : [http://www.justice.gouv.fr/sites](http://www.justice.gouv.fr/sites-justice-10059/#jf)[justice-10059/#jf](http://www.justice.gouv.fr/sites-justice-10059/#jf)
	- **2.4 Consulter d'autres centres de ressources : ex. : médiathèque de Mâcon**

**Lors de la sélection des documents, vous interroger sur la fiabilité des informations :** vérifier la validité de l'information : auteur ? Type de site (commercial, institutionnel...), date de mise à jour ?...

## **3 – Préparer la bibliographie dès le début de votre recherche**

Ouvrir, dès le début de votre recherche, un document sous traitement de texte intitulé **« Bibliographie ».** Au fur-et-à-mesure de vos recherches, notez dans ce document toutes les références bibliograpiques des documents que vous utilisez.

 **Pour les documents trouvés à partir d'e-sidoc :**

Copier avec soin les **références** des documents trouvés dans e-sidoc en cliquant sur

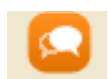

#### **Pour les documents trouvés à l'aide d'un moteur de recherche, dans un autre centre de ressources...**

NOM Prénom Classe

Utilisez l'**éditeur de bibliographie**, disponible dans **e-sidoc** / citer ses sources , à l'adresse : **<http://0710045n.esidoc.fr/rubrique/view/id/10>** ;

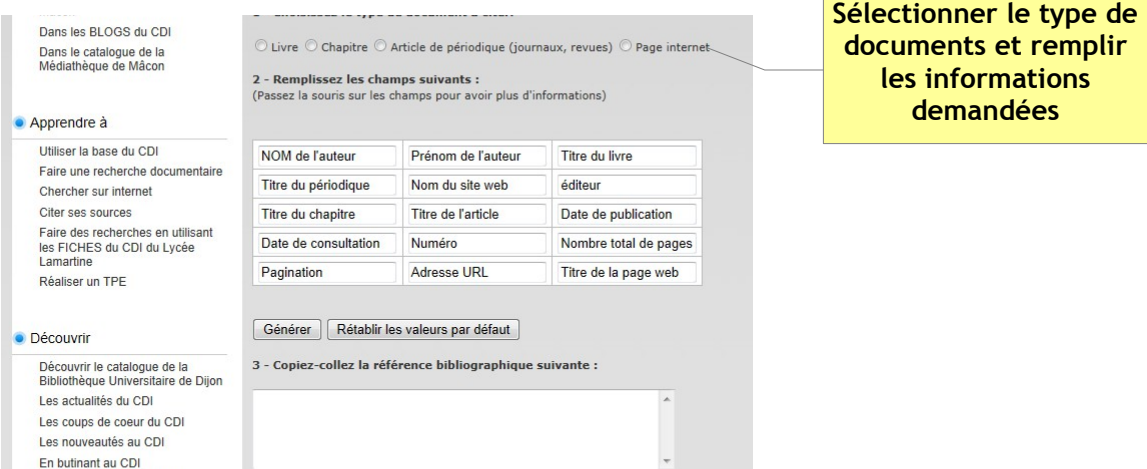

 **Pour un site internet** : rechercher l'**origine de l'information** (= qui est l'auteur, l'éditeur...) dans les **mentions légales** (ou « qui sommes-nous », ou « à propos »...)...

**Lors de la mise en forme finale de la bibliographie** : suivre les **NORMES** (les règles de présentation) sur la fiche méthodologique disponible dans votre espace personnel (ou à demander aux professeursdocumentalistes) ; apporter les corrections minimes.

**Ne conserver que les documents** qui vous ont **réellement** été **utiles** pour votre recherche (effacez ceux qui finalement ne vous ont pas servi).

**Pour les documents** qui ne seraient pas mentionnés dans la fiche méthodologique, consulter le site savoirs cdi à l'adresse :<http://www.cndp.fr/savoirscdi/index.php?id=1035>

## **4 - Créer un document de collecte d'informations Sélectionner les documents pertinents et rechercher l'information**

Ouvrir sous traitement de texte un *document de collecte* d'informations dans lequel vous prendrez des notes à partir des documents sous format papier et dans lequel vous ferez des copiés-collés de documents internet accompagnés de leur adresse.

Pour chaque document, noter d'une autre couleur les idées principales, ce qui vous gagnera du temps pour la séance suivante (sinon vous risquez d'avoir oublié en quoi le document était intéressant). Ex : définition / exemples / statistiques sur...

Vous pouvez changer de page à chaque grande idée, à chaque grand thème.

### **5 – Synthétiser les informations et mettre en forme votre production**

En reprenant les différents documents collectés et les notes prises, rédigez le **contenu** de votre production : élaborez votre **plan** (parties, sous-parties) ;

Reprenez les notes que vous avez prises dans le document de collecte et regroupez les par partie, puis reformulez les idées avec vos propres mots (pas de copié-collé dans la rédaction finale ; mettre les citations entre guillemets) ;

Rédigez votre **introduction** et votre **conclusion**.

Si vous insérez des **illustrations**, n'oubliez pas de faire figurer les références bibliographiques de celles-ci dans votre bibliographie.

Flore Pernaton-Defay, professeure-documentaliste – Lycée Lamartine Mâcon – MAJ17/12/2014 Méthodo recherche AP 2nde 5